*Important Formulas of Cost Accounting Formulas...* 1/11

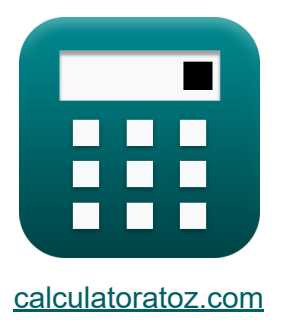

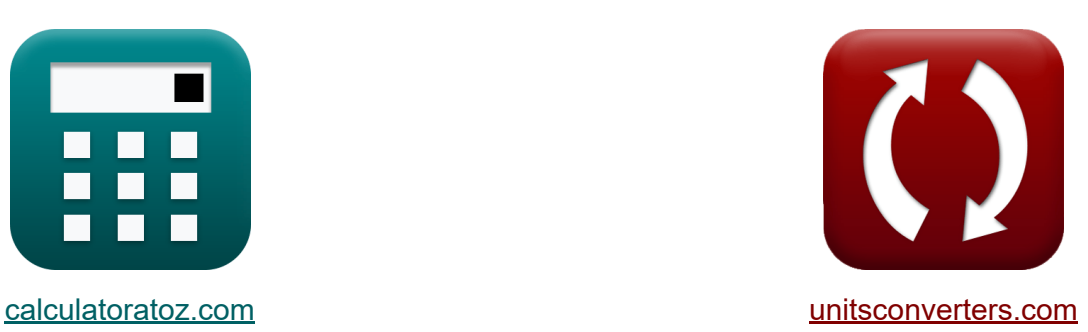

# **Fórmulas importantes de contabilidad de costos Fórmulas**

¡Ejemplos!

**iCalculadoras! i**Ejemplos! **iConversiones!** 

Marcador **[calculatoratoz.com](https://www.calculatoratoz.com/es)**, **[unitsconverters.com](https://www.unitsconverters.com/es)**

Cobertura más amplia de calculadoras y creciente - **¡30.000+ calculadoras!** Calcular con una unidad diferente para cada variable - **¡Conversión de unidades integrada!**

La colección más amplia de medidas y unidades - **¡250+ Medidas!**

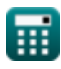

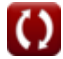

#### ¡Siéntete libre de COMPARTIR este documento con tus amigos!

*[Por favor, deje sus comentarios aquí...](https://docs.google.com/forms/d/e/1FAIpQLSf4b4wDgl-KBPJGChMJCxFlqrHvFdmw4Z8WHDP7MoWEdk8QOw/viewform?usp=pp_url&entry.1491156970=%20F%C3%B3rmulas%20importantes%20de%20contabilidad%20de%20costos%20F%C3%B3rmulas)*

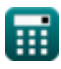

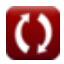

# **Lista de 16 Fórmulas importantes de contabilidad de costos Fórmulas**

## **Fórmulas importantes de contabilidad de costos**

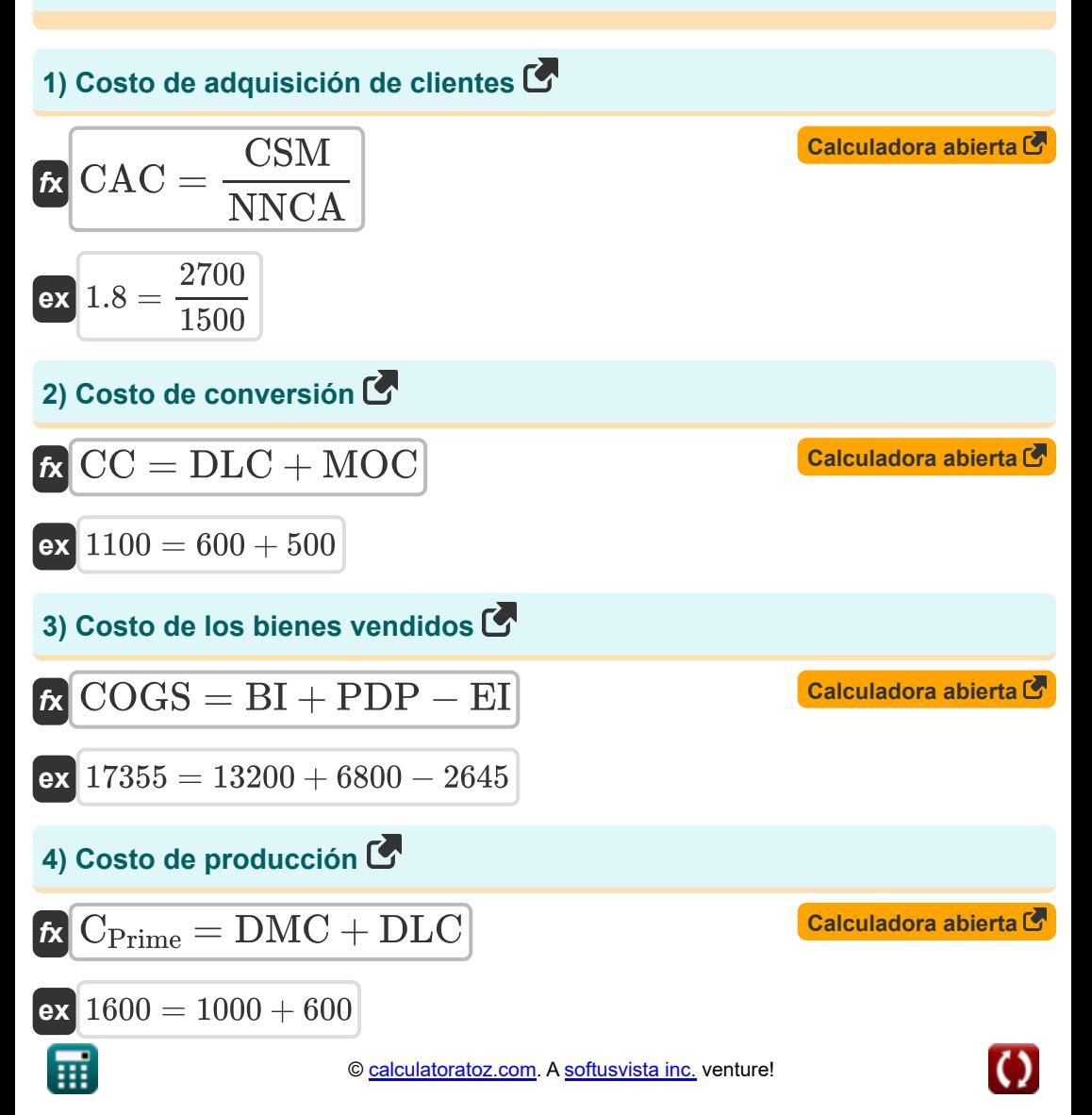

*Important Formulas of Cost Accounting Formulas...* 4/11

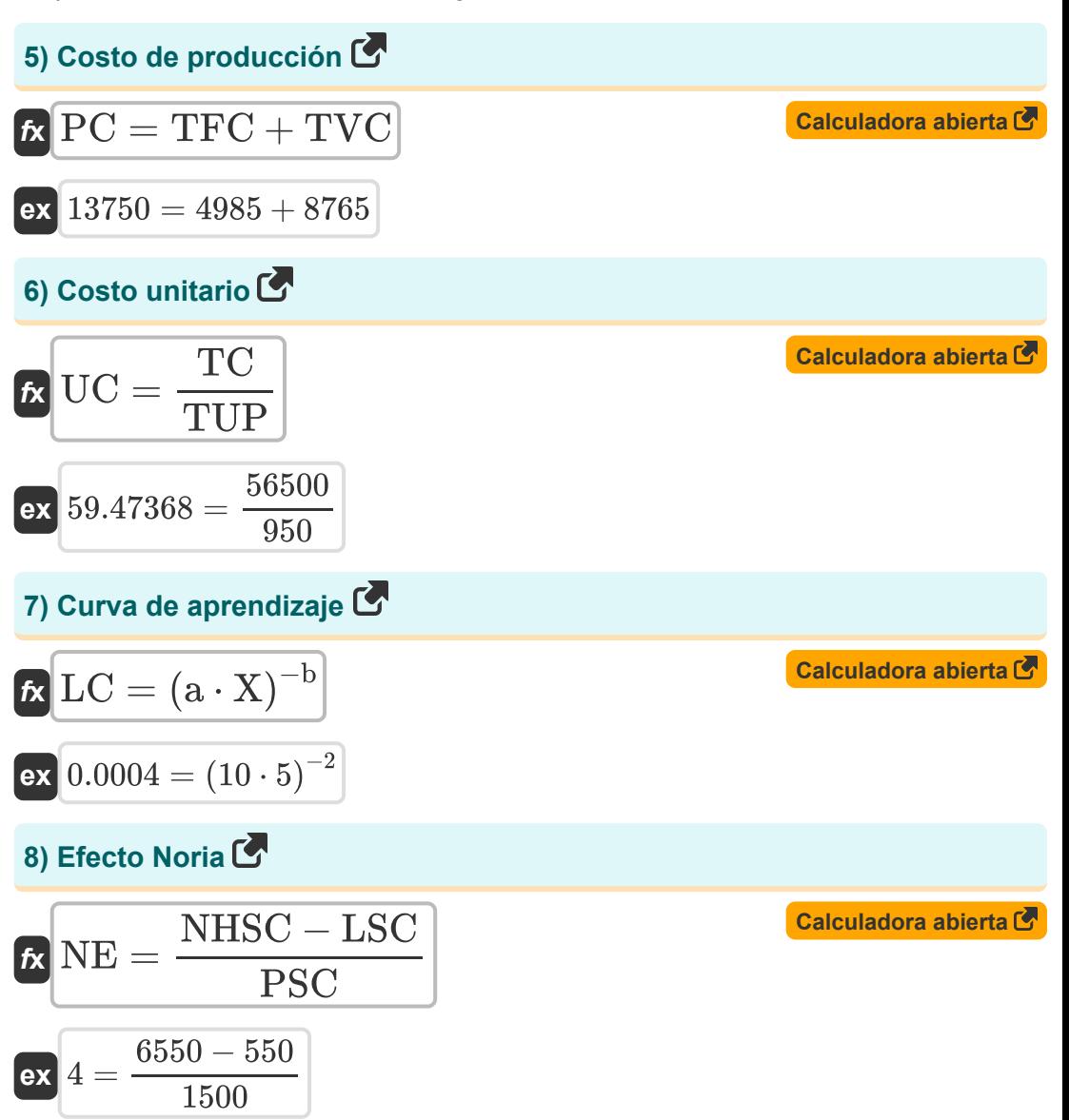

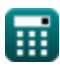

*Important Formulas of Cost Accounting Formulas...* 5/11

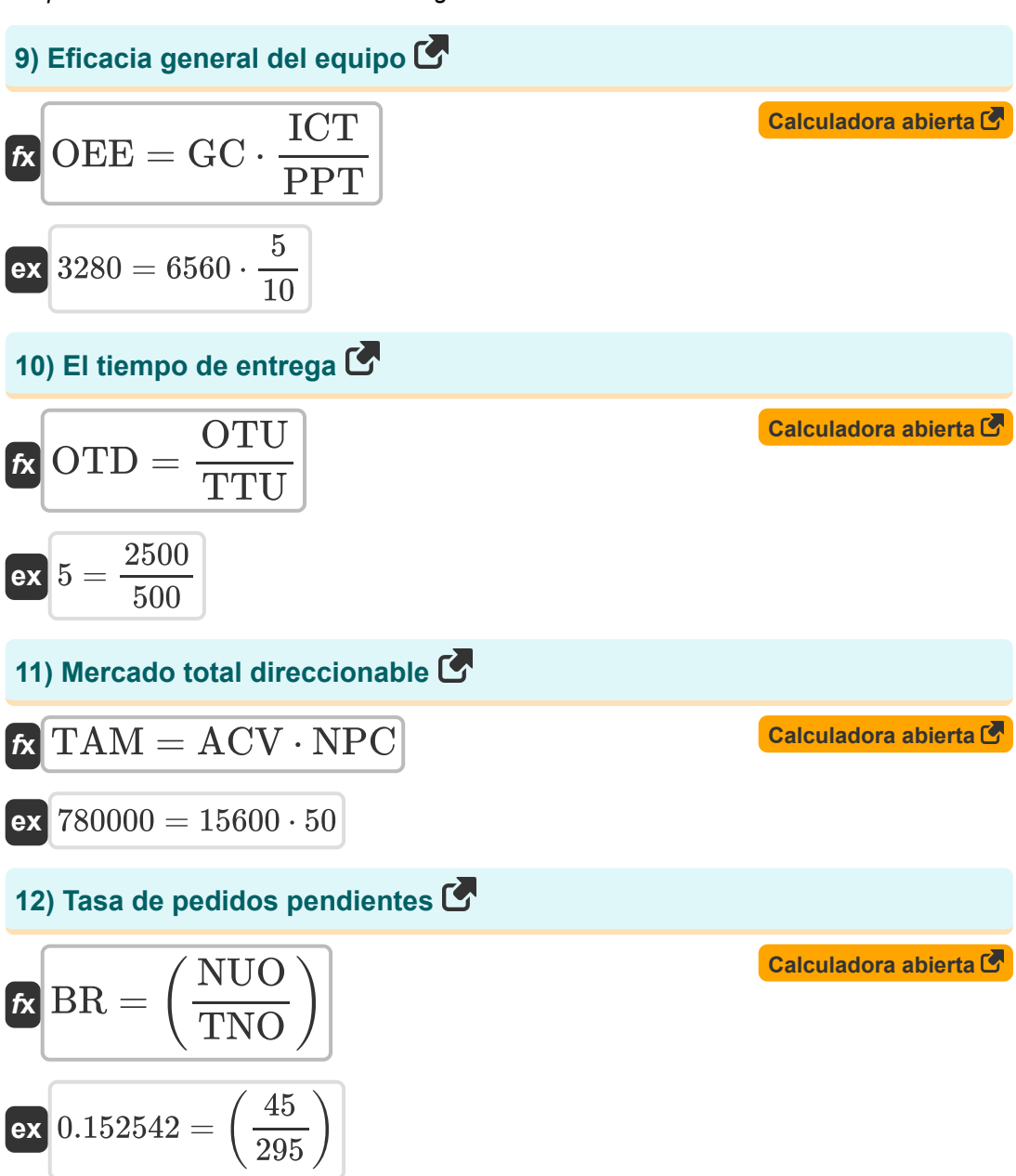

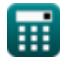

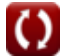

*Important Formulas of Cost Accounting Formulas...* 6/11

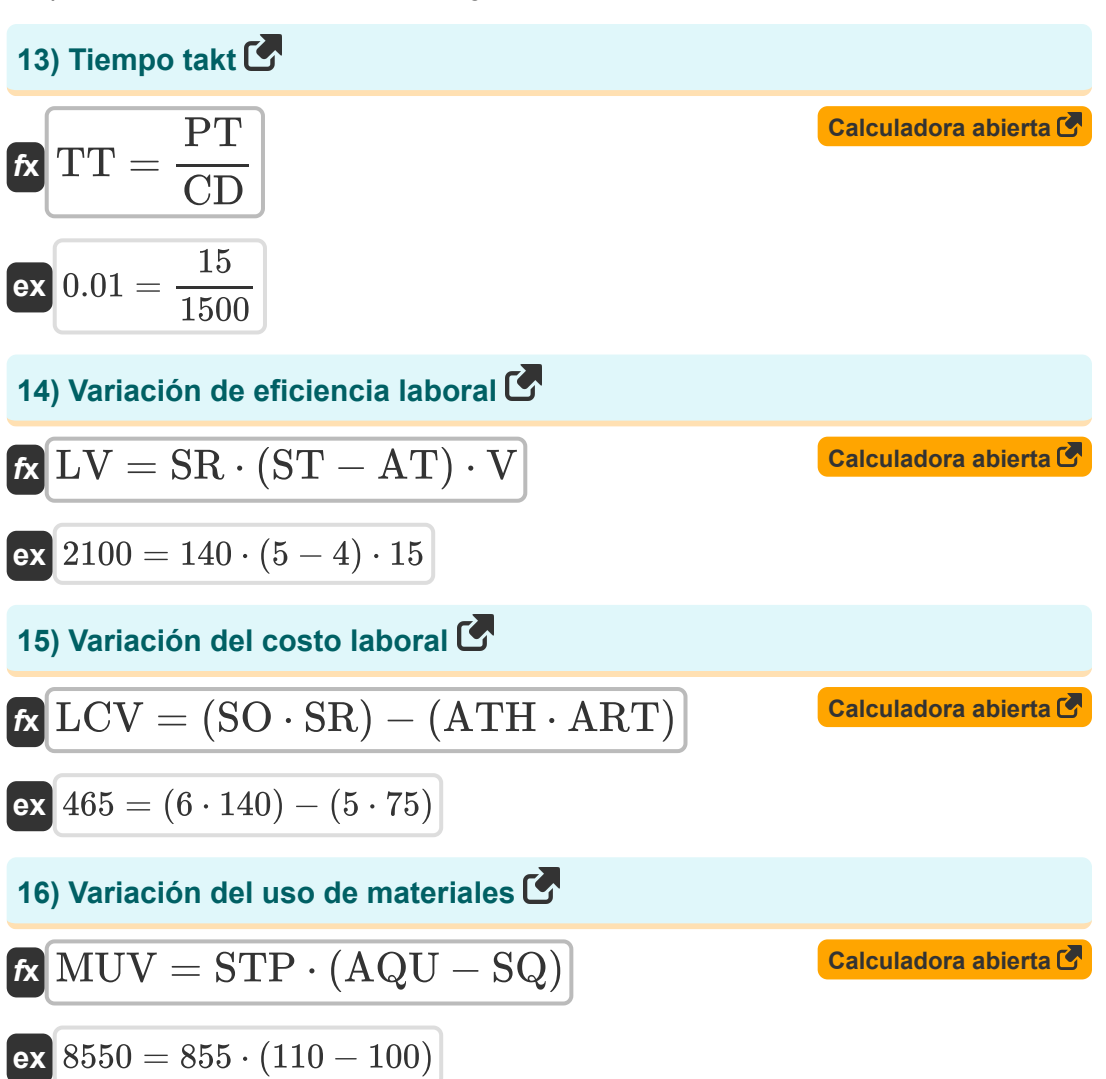

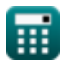

## **Variables utilizadas**

- **a** Tiempo necesario para producir la cantidad inicial
- **ACV** Valor Anual del Contrato por Cliente
- **AQU** Unidades de cantidad real
- **ART** Tarifa real
- **AT** Tiempo real
- **ATH** Horas reales
- **b** Coeficiente de aprendizaje
- **BI** Inventario inicial
- **BR** Tasa de pedidos pendientes
- **CPrime** Costo de producción
- **CAC** Costo de adquisición de clientes
- **CC** Costo de conversión
- **CD** Demanda del cliente
- **COGS** Costo de los bienes vendidos
- **CSM** Costo de ventas y marketing
- **DLC** Costo de mano de obra directa
- **DMC** Costo de materiales directos
- **EI** Acabando el inventario
- **GC** Buen conde
- **ICT** Tiempo de ciclo ideal
- **LC** Curva de aprendizaje
- **LCV** Variación del costo laboral
- **LSC** Costo salarial de los que salen
- **LV** Variación de eficiencia laboral

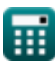

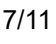

*Important Formulas of Cost Accounting Formulas...* 8/11

- **MOC** Costo general de fabricación  $\bullet$
- **MUV** Variación del uso de materiales  $\bullet$
- **NE** Efecto Noria
- **NHSC** Costo salarial de nuevas contrataciones  $\bullet$
- **NNCA** Número de nuevos clientes adquiridos
- **NPC** Número de clientes potenciales  $\bullet$
- **NUO** Número de pedidos que no se pueden entregar
- **OEE** Eficacia general del equipo  $\bullet$
- **OTD** El tiempo de entrega  $\bullet$
- **OTU** Unidades de tiempo  $\bullet$
- **PC** Costo de producción
- **PDP** Compras Durante el Período
- **PPT** Tiempo de producción planificado
- **PSC** Costo del salario anterior  $\bullet$
- **PT** Tiempo disponible de producción
- **SO** Horas estándar para la producción real  $\bullet$
- **SQ** Cantidad estándar
- **SR** Tarifa estándar
- **ST** Tiempo estándar
- **STP** Precio estándar
- **TAM** Mercado total direccionable
- **TC** Coste total
- **TFC** Costos fijos totales
- **TNO** Número total de pedidos  $\bullet$
- **TT** Tiempo takt
- **TTU** Unidades totales
- **TUP** Unidades totales producidas

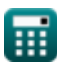

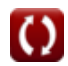

*Important Formulas of Cost Accounting Formulas...* 49/11

- **TVC** Costos variables totales
- **UC** Costo unitario
- **V** Diferencia
- **X** Número acumulado de lotes

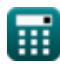

# **Constantes, funciones, medidas utilizadas**

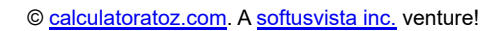

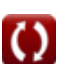

*Important Formulas of Cost Accounting Formulas...* 11/11

### **Consulte otras listas de fórmulas**

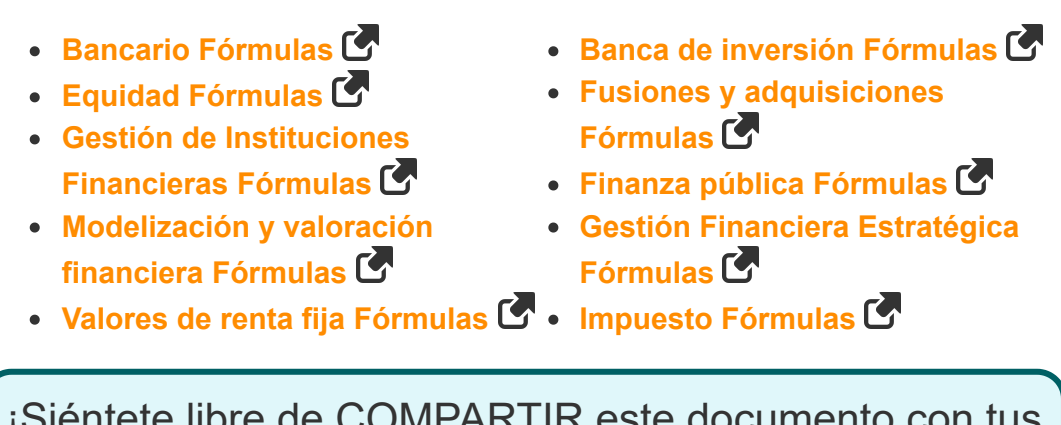

¡Siéntete libre de COMPARTIR este documento con tus amigos!

#### **PDF Disponible en**

[English](https://www.calculatoratoz.com/PDF/Nodes/12811/Important-formulas-of-cost-accounting_en.PDF) [Spanish](https://www.calculatoratoz.com/PDF/Nodes/12811/Important-formulas-of-cost-accounting_es.PDF) [French](https://www.calculatoratoz.com/PDF/Nodes/12811/Important-formulas-of-cost-accounting_fr.PDF) [German](https://www.calculatoratoz.com/PDF/Nodes/12811/Important-formulas-of-cost-accounting_de.PDF) [Russian](https://www.calculatoratoz.com/PDF/Nodes/12811/Important-formulas-of-cost-accounting_ru.PDF) [Italian](https://www.calculatoratoz.com/PDF/Nodes/12811/Important-formulas-of-cost-accounting_it.PDF) [Portuguese](https://www.calculatoratoz.com/PDF/Nodes/12811/Important-formulas-of-cost-accounting_pt.PDF) [Polish](https://www.calculatoratoz.com/PDF/Nodes/12811/Important-formulas-of-cost-accounting_pl.PDF) [Dutch](https://www.calculatoratoz.com/PDF/Nodes/12811/Important-formulas-of-cost-accounting_nl.PDF)

*9/27/2024 | 5:09:24 AM UTC [Por favor, deje sus comentarios aquí...](https://docs.google.com/forms/d/e/1FAIpQLSf4b4wDgl-KBPJGChMJCxFlqrHvFdmw4Z8WHDP7MoWEdk8QOw/viewform?usp=pp_url&entry.1491156970=%20F%C3%B3rmulas%20importantes%20de%20contabilidad%20de%20costos%20F%C3%B3rmulas)*

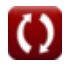